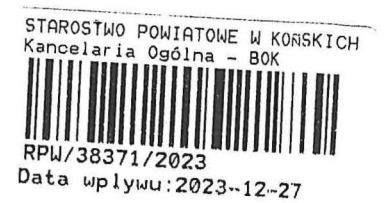

 $24.12.2231$ 

 $B9.6743.1.197.2023.14$ 

## ZGŁOSZENIE

## budowy lub wykonywania innych robót budowlanych

# $(PB-2)$

PB-2 nie dotyczy budowy i przebudowy budynku mieszkalnego jednorodzinnego.

Podstawa prawna: Art. 30 ust. 2 w zw. z ust. 4d ustawy z dnia 7 lipca 1994 r. - Prawo budowlane (Dz. U. z 2020 r. P. J Luchora poz. 1333, z późn. zm.).

1. ORGAN ADMINISTRACJI ARCHITEKTONICZNO-BUDOWLANEJ

STAROSIA KONECK Nazwa: ...........

### 2.1. DANE INWESTORA<sup>1)</sup>

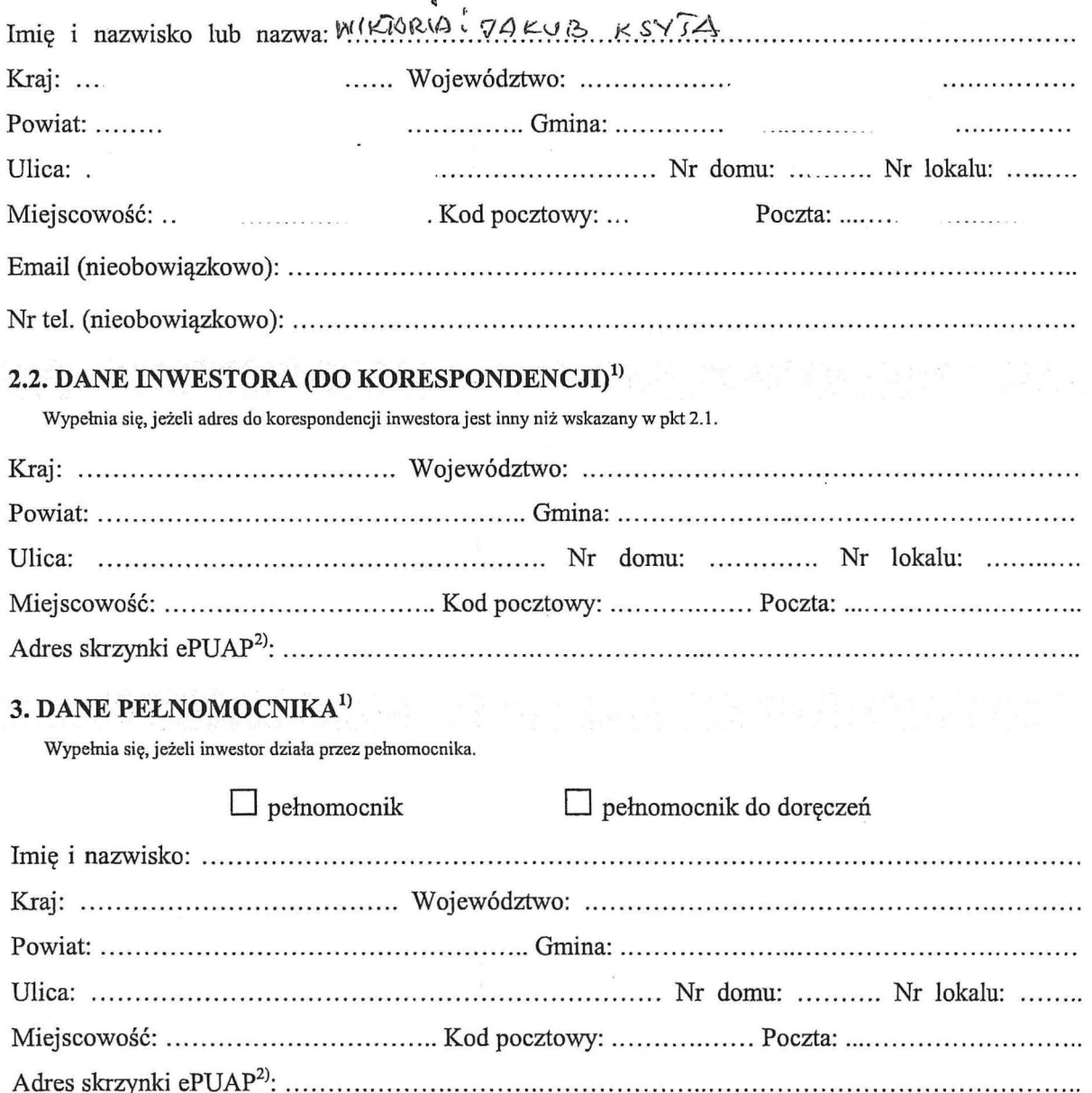

#### **4. INFORMACJE O ROBOTACH BUDOWLANYCH**

Rodzaj, zakres i sposób wykonywania: . BYAQUA 2721912141160427 1m/JAU+CI1 GA2V LELINE TRINE IIA POT NEIS PLYNNE GO ORG2 GAZOUE) INSTALACI MIESILVALNEQ BUDYNICU JEPMONOD21NNEGO

Planowany termin rozpoczęcia<sup>3)</sup>: 08.01.2024

## 5. DANE NIERUCHOMOŚCI (MIEJSCE WYKONYWANIA ROBÓT BUDOWLANYCH)<sup>1)</sup>

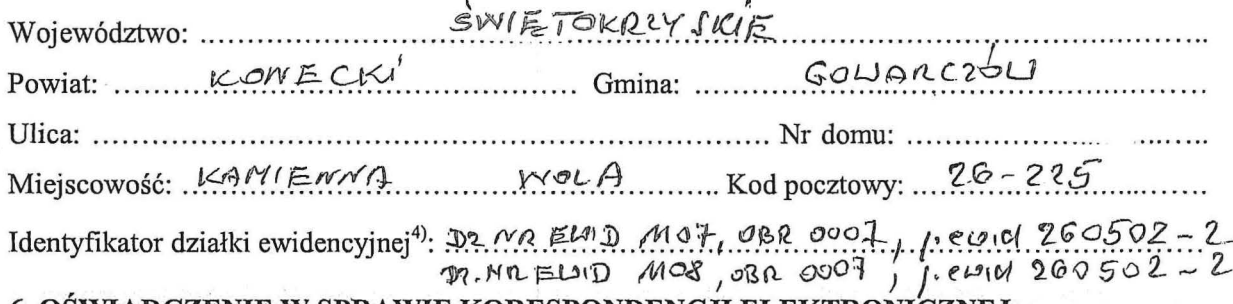

**6. OSWIADCZENIE W SPRAWIE KORESPONDENCJI ELEKTRONICZNEJ** 

 $\Box$  Wyrażam zgodę

X Nie wyrażam zgody

na doręczanie korespondencji w niniejszej sprawie za pomocą środków komunikacji elektronicznej w rozumieniu art. 2 pkt 5 ustawy z dnia 18 lipca 2002 r. o świadczeniu usług drogą elektroniczną (Dz. U. z 2020 r. poz. 344).

#### 7. ZAŁĄCZNIKI

 $\triangleright$ Oświadczenie o posiadanym prawie do dysponowania nieruchomością na cele budowlane.

- П Pełnomocnictwo do reprezentowania inwestora (opłacone zgodnie z ustawą z dnia 16 listopada 2006 r. o opłacie skarbowej (Dz. U. z 2020 r. poz. 1546, z późn. zm.)) – jeżeli inwestor działa przez pełnomocnika.
- $\Box$ Potwierdzenie uiszczenia opłaty skarbowej – jeżeli obowiązek uiszczenia takiej opłaty wynika z ustawy z dnia 16 listopada 2006 r. o opłacie skarbowej.

Inne (wymagane przepisami prawa):

П

#### 8. PODPIS INWESTORA (PEŁNOMOCNIKA) I DATA PODPISU

Podpis powinien być czytelny. Podpis i datę podpisu umieszcza się w przypadku dokonywania zgłoszenia w postaci papierowej.

1) W przypadku większej liczby inwestorów, pełnomocników lub nieruchomości dane kolejnych inwestorów, pełnomocników lub

nieruchomości dodaje się w formularzu albo zamieszcza na osobnych stronach i dołącza do formularza.

 $27.12223$ 

<sup>&</sup>lt;sup>2)</sup> Adres skrzynki ePUAP wskazuje się w przypadku wyrażenia zgody na doręczanie korespondencji w niniejszej sprawie za pomocą środków komunikacji elektronicznej.

<sup>&</sup>lt;sup>3)</sup> W przypadku zgłoszenia budowy tymczasowego obiektu budowlanego w polu "Planowany termin rozpoczęcia" należy wskazać również planowany termin rozbiórki lub przeniesienia w inne miejsce tego obiektu.

<sup>4)</sup> W przypadku formularza w postaci papierowej zamiast identyfikatora działki ewidencyjnej można wskazać jednostkę ewidencyjną, obręb ewidencyjny i nr działki ewidencyjnej oraz arkusz mapy, jeżeli występuje.